# LTR\_retriever User Manual

**Shujun Ou and Ning Jiang**

**[oushujun@msu.edu](mailto:oushujun@msu.edu) [& jiangn@msu.edu](mailto:jiangn@msu.edu)**

Department of Horticulture, Michigan State University, East Lansing, MI, 48824, USA

In any research documents using *LTR\_retriever* please cite the following paper:

Shujun Ou and Ning Jiang (2017) LTR\_retriever: a highly accurate and sensitive program for identification of LTR retrotransposons (in preparation)

*LTR\_retriever* is licensed under GNU GPLv3.

Questions and Issues Please See: [https://github.com/oushujun/LTR\\_retriever](https://github.com/oushujun/LTR_retriever)

**Sept. 21, 2017**

# 1 Introduction

*LTR\_retriever* is a command line program (in Perl) for accurate identification of LTR retrotransposons (LTR-RTs) from outputs of *LTRharvest* [\(1\)](#page-12-0), *LTR\_FINDER* [\(2\)](#page-12-1), and *MGEScan-LTR* [\(3,](#page-12-2) [4\)](#page-12-3) and generation of a non-redundant LTR-RT library for genome annotations.

As one of the most prevalent transposable elements (TEs), LTR-RT comprises the largest portion of most plant genomes [\(5\)](#page-12-4). Due to the sequence diversity of LTR-RTs, identification of such elements based on sequence homology is inefficient. Instead, LTR-RTs are conserved in terms of element structure across different species. Several programs have been developed to search for LTR-RTs using relevant structural characteristics. These programs are very sensitive; however, they are not very accurate and specific for LTR-RT identifications. *LTR\_retriever* was developed to address the accuracy and specificity needs, with several new functions to facilitate genome annotation and other downstream studies.

*LTR\_retriever* aims to identify high-quality LTR-RT exemplars (**Figure 1A**) that are intact and non-redundant from a variety of LTR-RT candidates. To retain sensitivity, sequences of nested LTRs and truncated LTRs (**Figure 1CD**) that are not represented by intact LTR-RTs will also be included in the exemplar. This package excludes the vast majority of the non-LTR false positives. The most common false positives were introduced by two adjacent non-LTR repeats which are found as

SINEs, LINEs, DNA TEs, or solo-LTRs that are derived from different elements (**Figure 3**). In addition, *LTR\_retriever* excludes non-LTR open reading frames derived from LINEs, DNA TEs, or plant coding sequences to reduce misannotations of non-LTR coding sequences as LTR elements. *LTR\_retriever* identifies and removes LTR-RT nested insertions in the identified intact LTR-RTs, which also reduces library redundancy. This program can also accurately identify rare non-canonical LTR-RTs that have terminal motifs different from the canonical 5'-TG..CA-3' motif. The program was built with a variety of Perl scripts that can be utilized for downstream analyses.

#### 1.1 Main features of LTR retriever

- A command line Perl program;
- Supports multi-threading;
- Identifies intact LTR-RTs with accurate boundaries:
- Identifies rare LTR-RTs with non-canonical (non-'TGCA') motifs;
- Supports multiple inputs: *LTRharvest*, *LTR\_FINDER*, and/or *MGEScan\_LTR*;
- Sequence input: **FASTA** format (contigs, scaffolds, genomes, corrected PacBio reads, and etc.);
- Output: a non-redundant LTR-RT library (**FASTA**), **GFF3** for all intact LTR-RTs, wholegenome LTR-RT annotation (**GFF**), and a comprehensive table.

# 2 The Structure and Characteristics of LTR-RTs

The structure of an LTR retrotransposon (LTR-RT) is characterized by long terminal repeat ranging from 75 bp to 5000 bp (**Figure 1A**). The region between the 5' LTR and 3' LTR is termed the internal region, which encodes proteins for transposition. At the very termini of the LTRs are the binucleic motifs, which is 5'-TG..CA-3' in most cases. However, various other motifs have been detected in the sacred lotus (*Nelumbo nucifera*) genome and in the rice (*Oryza sativa*) genome during our manual annotation, and also found in other studies (e.g., *Tos17* [\(6\)](#page-12-5) ; *AtRE1* [\(7\)](#page-12-6); and *TARE1* [\(8\)](#page-12-7)). Flanking the terminal motifs is the target site duplication (TSD), which is generated by staggered cuts from integrase activity (**Figure 2**) during LTR-RT insertion. TSDs are typically 5 bp in plants but could vary between 3-6 bp, and the 5' and 3' TSD should be identical because of the mechanism of their formation (**Figure 2**). The recently inserted LTR-RT has a highly similar LTR region that is recognizable by sequence alignment, which is the primary searching scheme for LTR search programs [\(1,](#page-12-0) [2,](#page-12-1) [4,](#page-12-3) [9\)](#page-12-8). However, if two highly similar repetitive elements other than LTR (e.g., DNA, LINE, SINE, solo-LTR, tandem repeat, etc.) are located close to each other (**Figure 3**), searching tools may falsely choose them and report them as LTR-RT candidates. These are the most frequent false positives that occur in *de novo* searches for LTR-RTs. Given that LTR-RTs are following the "copyand-paste" duplication scheme, the regions flanking the newly inserted LTR-RT are unlikely to be identical to the termini of the internal region. For example, in an intact LTR-RT (**Figure 1A)**, region "a" is not identical to region "c", and region "b" is not identical to region "d". Thus, by aligning the flanking regions of the two LTR fragments (**Figure 3**), *LTR\_retriever* can obtain the boundary information for the candidate.

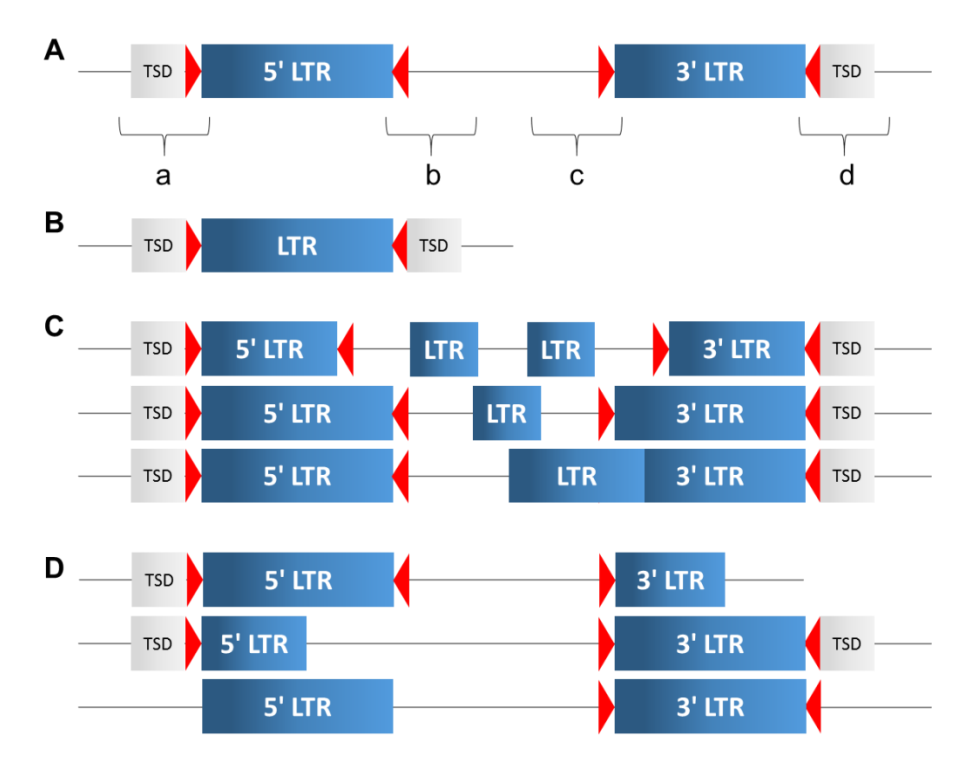

**Figure 1. The structures of LTR retrotransposons (LTR-RT).** Gray boxes: target site duplications (TSD); red triangles: LTR motifs; blue boxes: long terminal repeat (LTR); sequence between 5' LTR and 3' LTR denotes the internal region. (**A**) The structure of an intact LTR-RT. Regions a, b, c, and d are main targets analyzed by *LTR\_retriever*. (**B**) The structure of a solo-LTR. (**C**) The structures of nest-inserted LTR-RTs. (**D**) The structures of truncated LTR-RTs. Drawing is not on scale.

5'----- GCCAGTGGTACTCTGGGAT----- 3' 3'----- CGGTCACCATGAGACCCTA----- 5' TG||||||||||||||||CA (LTR-RT) + Integrase 5'----- GCCAGTGGTACT **CTGGGAT** ----- 3' 3'----- CGGTCAC CATGAGACCCTA ----- 5' 5' ----- GCCAGTGGTACTTG||||||||||||||||||CAGTACTCTGGGAT ----- 3' 3'----- CGGTCACCATGAAC|||||||||||||||||GTCATGAGACCCTA ----- 5'

**Figure 2. Formation of target site duplications (TSD).** Integrases coded by LTR-RTs generate staggered cuts (in this case 5'-GTACT-3') on the sequence before new LTR-RT insertions. By gap filling and sequence ligation, a pair of TSD is formed flanking the newly inserted LTR.

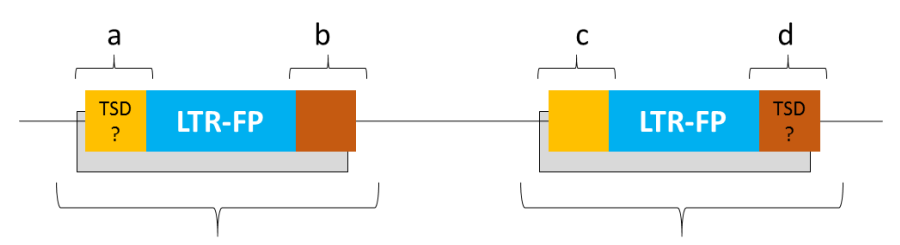

Adjacent SINE/LINE/DNA/solo-LTR/Tandem Repeats

**Figure 3. The most common false positives in** *de novo* **searches for LTR-RTs.** Gray boxes: two closely positioned SINE/LINE/DNA elements/solo-LTRs/tandem repeats. Light blue boxes: false LTR regions reported by *de novo* searches. The false positive also has TSD-like structure but commonly has extended sequence identity on one or both termini (orange and brown boxes).

# 3 Workflow of LTR\_retriever

In *LTR* retriever, there are eight modules developed to screen and filter out false positives and construct non-redundant LTR exemplars (**Figure 4**). More details can be found in our article.

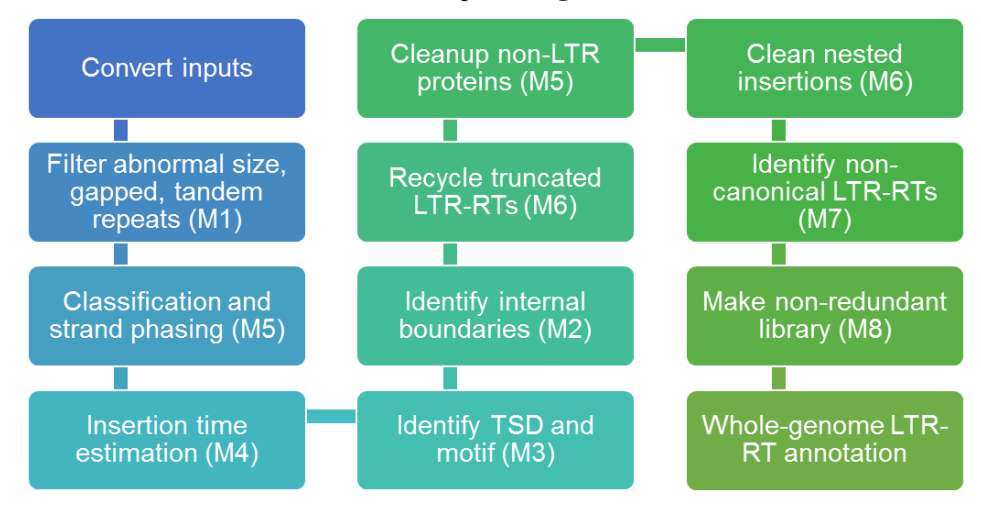

**Figure 4. Workflow of LTR\_retriever.** Modules 1-8 are indicated in parentheses.

# 4 Installation

*LTR\_retriever* is a command line Perl program that incorporates several programs for analysis and runs in UNIX-like systems. These programs include:

- BLAST+ [\(ftp://ftp.ncbi.nlm.nih.gov/blast/executables/blast+/LATEST/\)](ftp://ftp.ncbi.nlm.nih.gov/blast/executables/blast+/LATEST/),
- CDHIT [\(http://weizhongli-lab.org/cd-hit/\)](http://weizhongli-lab.org/cd-hit/) OR BLAST [\(ftp://ftp.ncbi.nlm.nih.gov/blast/executables/legacy/2.2.25/\)](ftp://ftp.ncbi.nlm.nih.gov/blast/executables/legacy/2.2.25/),
- HMMER [\(http://hmmer.org/\)](http://hmmer.org/), and
- RepeatMasker [\(http://www.repeatmasker.org/\)](http://www.repeatmasker.org/).

To run *LTR* retriever, you need to provide the paths to the following dependent programs:

- *makeblastdb*, *blastn*, and *blastx* in the BLAST+ package,
- *cd-hit-est* in the CDHIT package OR *blastclust* in the BLAST package,
- *hmmsearch* in the HMMER package, and
- *RepeatMasker*

If the above programs are all accessible through ENV in the UNIX-like system (i.e. paths exported to **.bashrc**), no installation is needed. Otherwise, users need to modify the **paths** file under the **your path to/LTR retriever/** directory. If specifying a path, the required program(s) must be directly contained in that path but not in any subdirectories.

For example:

Edit the **paths** file using *vi*/*vim* (you may use other text editors such as *emacs*)

vi /your\_path\_to/LTR\_retriever/paths

#### Modify the following lines

```
BLAST+=/your path to/BLAST+2.2.30/bin/
 RepeatMasker=/your_path_to/RepeatMasker4.0.0/
 HMMER=/your_path_to/HMMER3.1b2/bin/
 CDHIT=/your_path_to/CDHIT4.6.1/
BLAST=/your_path_to/BLAST2.2.26/bin/ #not required if CDHIT provided
```
#### Save changes to **paths** and exit. The installation is done.

#### 5 Inputs

Two types of inputs are needed for *LTR\_retriever*:

- 1. Genomic sequence
- 2. LTR-RT candidates

### 5.1 Genomic sequence

The sequence must be in **FASTA** format. Users should backup the original input **FASTA** file because *LTR\_retriever* will modify sequence names that are longer than 20 characters to fit the naming space of *RepeatMasker*. Thus, **FASTA sequence names are recommended to be less than 20 characters without spaces and special punctuation marks other than dots (.) and underscores (\_)**. For long sequencing reads (e.g., PacBio), self-corrected reads are needed unless the sequence error rate is lower than 10%.

### 5.2 LTR-RT candidates

*LTR\_retriever* takes multiple LTR-RT candidate inputs including the standard output of *LTRharvest*, the standard output of *LTR\_FINDER*, and the candidate output of *MGEScan-LTR*. Users need to obtain the input file(s) from the aforementioned programs before running *LTR\_retriever*. Either a single input source or a combination of multiple inputs is acceptable. The following command lines provide examples and suggestions to obtain inputs.

**Input from** *LTRharvest* (a program of GenomeTools [\(10\)](#page-12-9))**:** ("\" indicates this line and next

line belong to the same command line. Please delete "\" if you run into errors.)

```
 gt suffixerator \
   -db genome.fa \
  -indexname genome.fa \
  -tis -suf -lcp -des -ssp -sds -dna
 gt ltrharvest \
  -index genome.fa \
  -similar 90 -vic 10 -seed 20 -seqids yes \
  -minlenltr 100 -maxlenltr 7000 -mintsd 4 -maxtsd 6 \
  -motif TGCA -motifmis 1 > genome.harvest.scn
```
**Input from** *LTR\_FINDER***:**

```
 ltr_finder -D 15000 -d 1000 -L 7000 -l 100 \
   -p 20 -C -M 0.9 genome.fa > genome.finder.scn
```
**Input from** *MGEScan\_LTR* (a modified version obtained from DAWGPAWS [\(11\)](#page-12-10))**:**

```
 perl find_ltr_DAWGPAWS.pl \
  -seq=genome.fa \
  -min-ltr=100 -max-ltr=7000 -min_iden=90
```
The –nonTGCA input can be obtained without specifying -motif TGCA -motifmis 1 in *LTRharvest*:

```
 gt ltrharvest \
  -index genome.fa \
  -similar 90 -vic 10 -seed 20 -seqids yes \
  -minlenltr 100 -maxlenltr 7000 -mintsd 4 -maxtsd 6 \
  > genome.harvest.nonTGCA.scn
```
# 6 Outputs

The output of *LTR\_retriever* includes:

A summary table for the identified intact LTR-RTs with coordinate and structural information

(**\*.pass.list**)

- A non-redundant LTR-RT library (exemplar) in the **FASTA** format (**\*.LTRlib.fa**)
- A **GFF3** format file for all intact LTR-RTs (**\*.pass.list.gff3**)
- A **GFF** format file for the whole-genome LTR-RT annotation (**\*.gff**)

Example of an intact LTR-RT list:

#LTR\_loc Category Motif TSD 5'\_TSD 3'\_TSD Internal Similarity Strand Family Superfamily Insertion\_Time Chr10:10211053..10223177 pass motif:TGCC TSD:GGTGG 10211048..10211052 10223178..10223182 IN:10211491..10222739 0.9794 - Gypsy LTR 1030000 Chr10:11328988..11335399 pass motif:TGCA TSD:CAGTC 11328983..11328987 11335400..11335404 IN:11329472..11334915 0.9587 - Copia LTR 2065000 Chr2:16844554..16849613 pass motif:TGCA TSD:GCATG 16844549..16844553 16849614..16849618 IN:16845219..16848945 0.9416 ? unknown NA 2920000 Chr2:17280296..17282788 pass motif:TGCA TSD:TATAC 17280291..17280295 17282789..17282793 IN:17280474..17282616 0.9497 + unknown LTR 2515000 Chr2:17891339..17904598 pass motif:TGCA TSD:CCCTC 17891334..17891338 17904599..17904603 IN:17892615..17903320 0.9867 ? Gypsy LTR 665000

Example of an LTR library:

>Chr10:1057194..1057414\_LTR#LTR/Copia TGTTGGCGAACGGCTTCGTCAGACTCTCGCGGCGCGCTCCACGCGCACGACGCGCACCC CGCGCACGACGCGCAGCGCTCCTCGCTCCGCTCGCACCGCTGCACGTCCGTTAGACCAG GGGATTAGTTAGGCCCAGGCAACTCCCAAGCCTTGTTGTACATGTATAAATGTAAGCTC CATTGATCAATGAAAGTTACGGTTGATCCAAATCTCCTTCTACA >Chr10:12110230..12110468\_LTR#LTR/unknown TGTCATGGGCTTTGGGCCGGGAGTCCTAGGCCCATGAGATAGAATTAGGGTTTGTTAGG ATTAGATAAGGTTTGTTAGGATTAGATTAAGTAGCCCTCCATCTATATAAGGAGGGATC CTATCCCAGGTCAGTTAGGCATTAGATCAATATTTATCTTAGTGCCCATCGGCCTGCCT TCTCAGTGCGACGGAGAGCGTCGCGCCGTTTAGGTTCAGGACCGTATTCCTTGTTCGTG **ACA** >Chr10:10063621..10068275\_INT#LTR/Gypsy AATCCACCCCCCTTACAAGAATTTCGTCCCCGAGATTCGAGGAGGCTAGCATGAAGATA CTACATGCCGCTAGCGGATCCTGCAGTCTTCCGGAGCTTCGGCAAACAATTGGCGACAT CTTCTTCTTCGCAAAGCTGACCATCTAGTACTAGTTGAAAATCCGAAGGAGGAAGAAGA CAATAAACATTTTGCAAAT

# 7 Usage

# 7.1 *LTR\_retriever* is called as follows:

```
 LTR_retriever -genome genomefile -inharvest LTRharvest_input [options]
```
where -genome specifies the genome sequence and is also used as the root file name of outputs; the -inharvest parameter specifies the LTR-RT candidate file obtained from *LTRharvest*. Multiple candidate sources can be used (see **Table 1**).

For example,

User provides only one candidate source:

**e.g. 1**

```
 LTR_retriever -genome genome.fa -infinder genome.finder.scn
```
**e.g. 2**

```
LTR_retriever -genome genome.fa -inharvest genome.harvest.scn
```
**e.g. 3**

```
LTR_retriever -genome genome.fa -inmgescan genome.MGEScan.scn
```
User provides multiple candidate sources:

### **e.g. 4**

```
LTR retriever \
     -genome genome.fa \
     -inharvest genome.harvest.scn \
     -infinder genome.finder.scn
```
#### **e.g. 5**

```
LTR_retriever \
     -genome genome.fa \
     -inharvest genome.harvest.scn \
     -infinder genome.finder.scn \
     -inmgescan genome.MGEScan.scn
```
To recover non-canonical LTR-RTs, you may use the –nonTGCA option to provide extra candidates along with other input(s) (either one source or multiple sources).

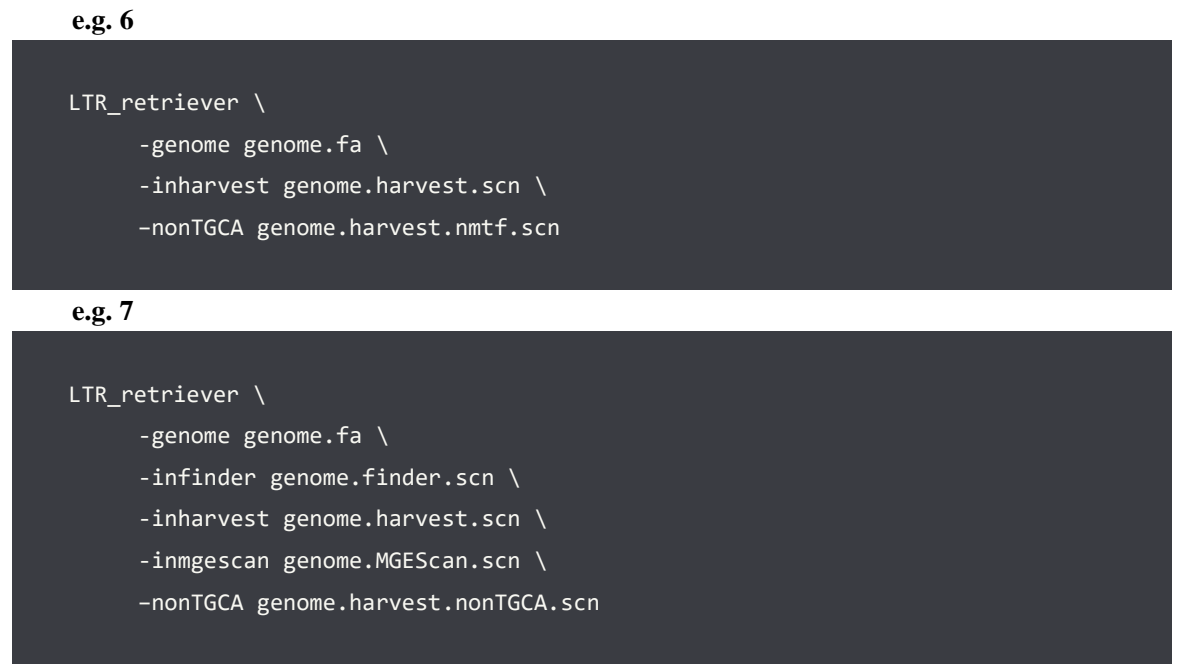

# 7.2 WARNINGS

*LTR\_retriever* will alter sequence names longer than 20 characters to fit the naming requirement of *RepeatMasker*. **Please backup your original genome file before using** *LTR\_retriever***.** *LTR\_retriever* can take multiple sources as inputs for one single run, but running multiple instances of *LTR\_retriever* in the same folder at the same time may cause errors.

### 7.3 An overview of all parameters

# **Table 1. All parameters for** *LTR\_retriever***.**

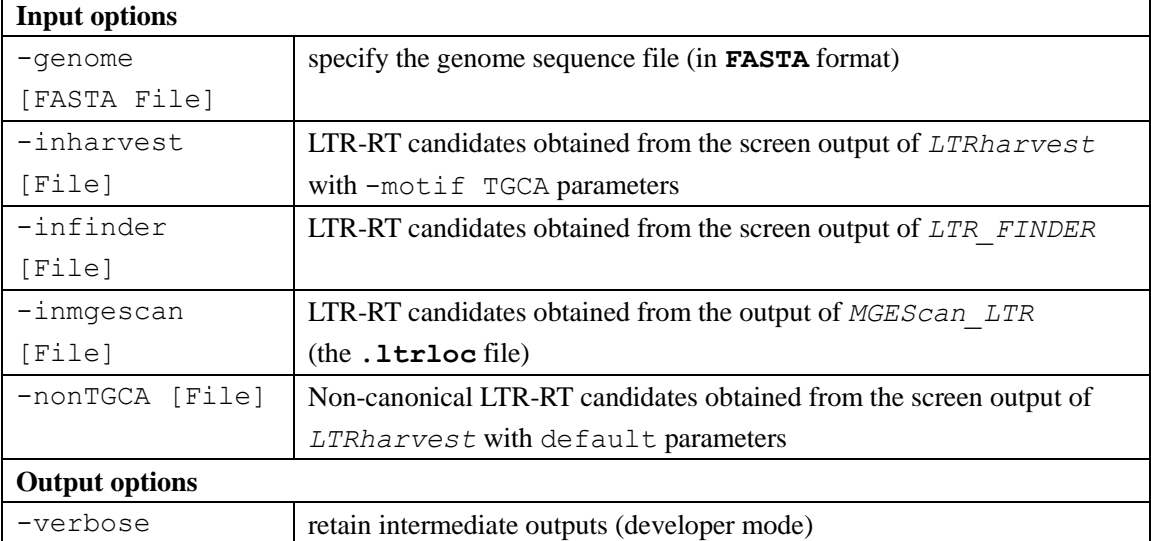

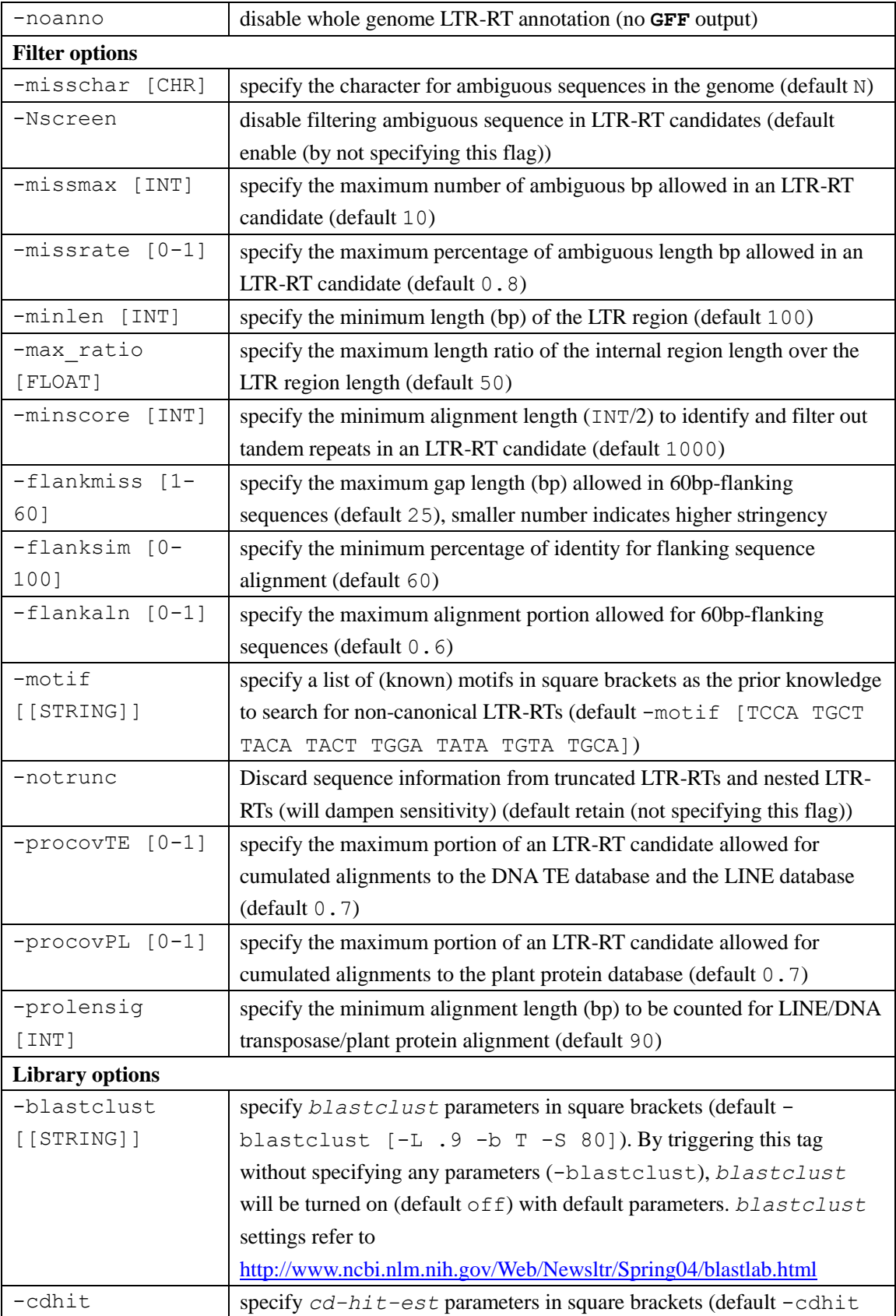

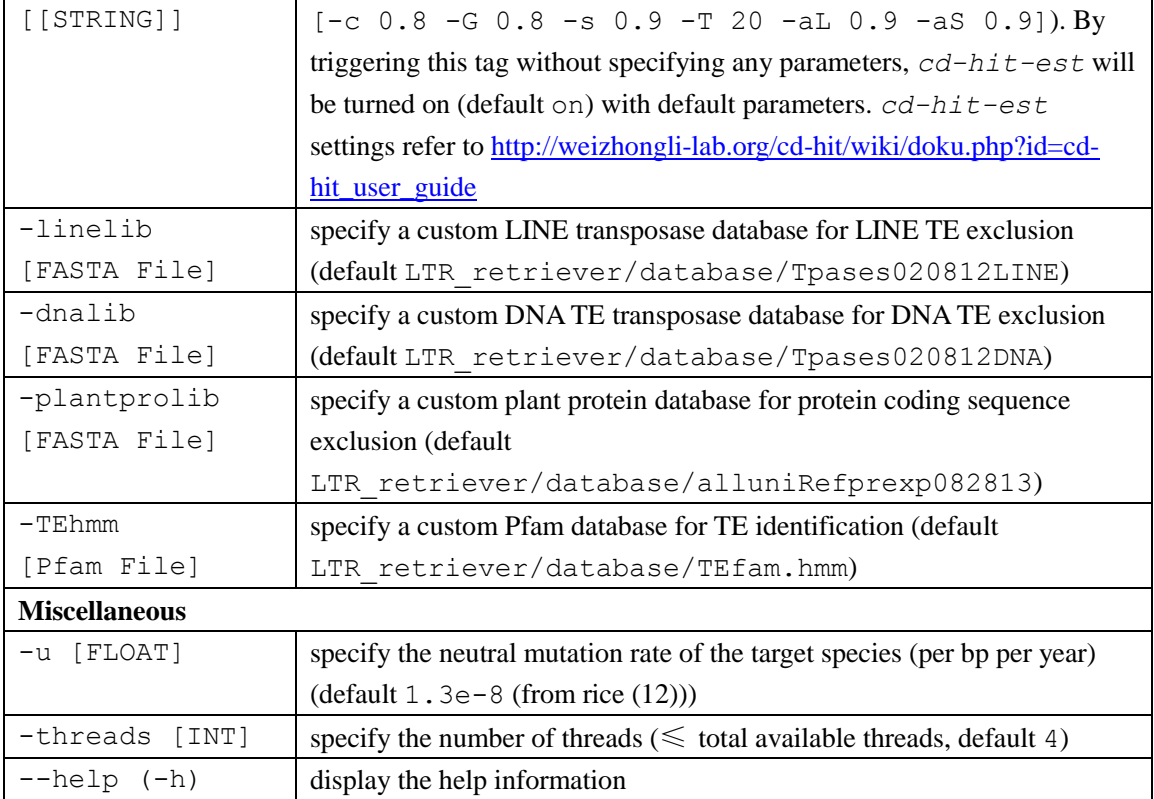

# 8 Benchmarks

Run time of LTR\_retriever is roughly proportional to total candidate number (input) as shown in **Table 2**. The size and the LTR-RT fraction of a genome together determine the number of LTR-RT candidates identified by prediction programs.

|                         | Arabidopsis      | Drosophila       | Rice (MSU v7) | Sacred lotus      | Maize (B73 v4) |
|-------------------------|------------------|------------------|---------------|-------------------|----------------|
| Genome size (Mb)        | 120              | 144              | 374           | 708               | 2,134          |
| Raw candidates          | 2335             | 2642             | 5436          | 12011             | 114048         |
| Intact LTR-RT           | 232              | 517              | 2129          | 918               | 43227          |
| Fraction masked         | 7.4%             | 12.4%            | 25.3%         | 29.6%             | 70.1%          |
| Library entry           | 233              | 359              | 1529          | 1467              | 12360          |
| Run time (-threads 20)* | $10 \text{ min}$ | $10 \text{ min}$ | 42 min        | 2.1 <sub>hr</sub> | 94.9 hr        |

**Table 2**. Benchmark of LTR\_retriever in model genomes.

\*not including the time of whole-genome LTR-RT annotation.

# 9 Reusable Scripts

LTR\_retriever was built on several flexible Perl scripts which are useful for other research purposes. This section describes some of the most useful ones based on the developer's experience. These reusable scripts include many more others are located in **LTR\_retriever/bin/**

# Script: *annotate\_gff.pl*

Description: Annotate the **GFF** file generated by *RepeatMasker* using the LTR library generated by *LTR\_retriever.* Usage: perl annotate gff.pl **genome LTRlib.fa genome.gff** > **genome.anno.gff** Options: None.

### Script: *call\_seq\_by\_list.pl*

Description: Extract sequence from the user provided genome (**FASTA** format) using a file containing a list of coordinates (one line each) in the MSU locus format (e.g., target1 Chr01:10000..11000). The script can output sequence in its minus direction. If the locus coordinate is written backward (e.g., Chr1:2000..1000), it would be treated as a negative strand request.

Usage: perl call seq by list.pl MSU format list -C genome.fa [options] Options:

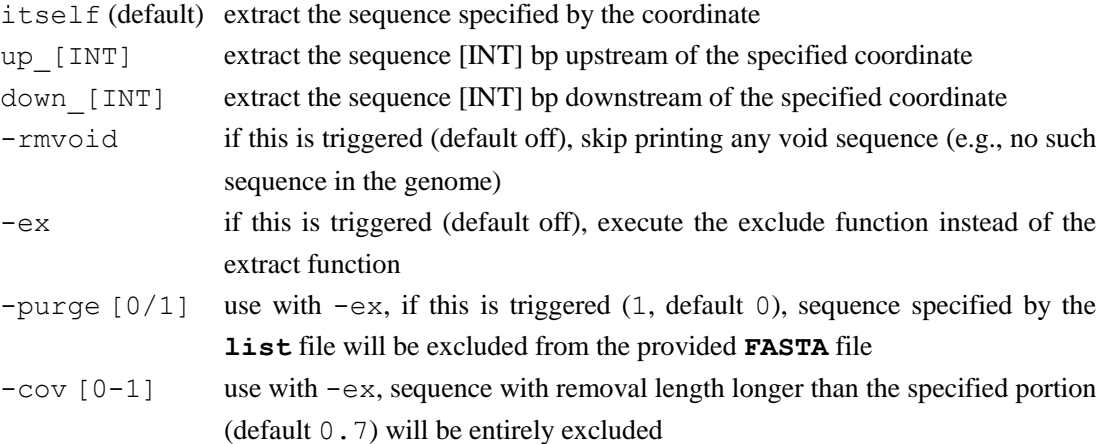

## Script: *purger.pl*

Description: Purge the provided FASTA file with BLAST alignment output. Usage: perl purger.pl -blast **blast outfmt6** -seq FASTA [options] Options:

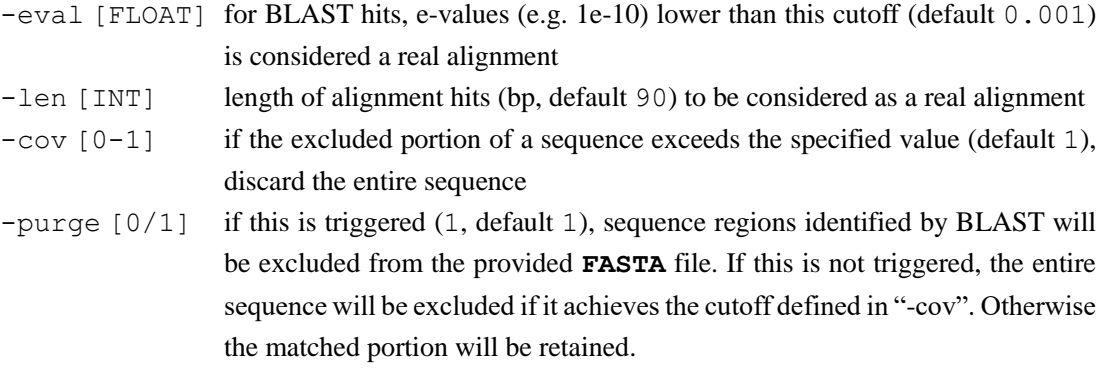

#### Script: *PacBio\_processor.pl*

Description: Convert **fastq** files (e.g., PacBio reads) into **FASTA** files with simple filtering options. Usage: perl PacBio\_processor.pl **PacBio.fastq** > **PacBio.fasta** Options (modified in the script):

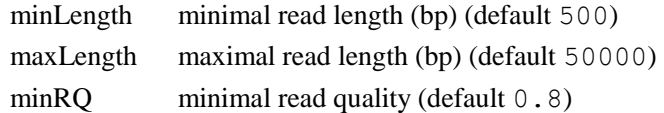

### **Bibliography**

<span id="page-12-0"></span>1. Ellinghaus D, Kurtz S, Willhoeft U. LTRharvest, an efficient and flexible software for *de novo* detection of LTR retrotransposons. BMC bioinformatics. 2008;9(1):18.

<span id="page-12-1"></span>2. Xu Z, Wang H. LTR\_FINDER: an efficient tool for the prediction of full-length LTR retrotransposons. Nucleic acids research. 2007;35(Web Server issue):W265-8.

<span id="page-12-2"></span>3. Lee H, Lee M, Mohammed Ismail W, Rho M, Fox GC, Oh S, et al. MGEScan: a Galaxy-based system for identifying retrotransposons in genomes. Bioinformatics. 2016.

<span id="page-12-3"></span>4. Rho M, Choi J-H, Kim S, Lynch M, Tang H. *De novo* identification of LTR retrotransposons in eukaryotic genomes. BMC genomics. 2007;8(1):90.

<span id="page-12-4"></span>5. Jiang N. Plant Transposable Elements. eLS: John Wiley & Sons, Ltd; 2016.

<span id="page-12-5"></span>6. Hirochika H, Sugimoto K, Otsuki Y, Tsugawa H, Kanda M. Retrotransposons of rice involved in mutations induced by tissue culture. Proceedings of the National Academy of Sciences of the United States of America. 1996;93(15):7783-8.

<span id="page-12-6"></span>7. Kuwahara A, Kato A, Komeda Y. Isolation and characterization of *copia*-type retrotransposons in *Arabidopsis thaliana*. Gene. 2000;244(1-2):127-36.

<span id="page-12-7"></span>8. Yin H, Liu J, Xu Y, Liu X, Zhang S, Ma J, et al. *TARE1*, a mutated *Copia*-like LTR retrotransposon followed by recent massive amplification in tomato. PloS one. 2013;8(7):e68587.

<span id="page-12-8"></span>9. McCarthy EM, McDonald JF. LTR\_STRUC: a novel search and identification program for LTR retrotransposons. Bioinformatics. 2003;19(3):362-7.

<span id="page-12-9"></span>10. Gremme G, Steinbiss S, Kurtz S. GenomeTools: A Comprehensive Software Library for Efficient Processing of Structured Genome Annotations. IEEE/ACM transactions on computational biology and bioinformatics / IEEE, ACM. 2013;10(3):645-56.

<span id="page-12-10"></span>11. Estill JC, Bennetzen JL. The DAWGPAWS pipeline for the annotation of genes and transposable elements in plant genomes. Plant Methods. 2009;5(1):1-11.

<span id="page-12-11"></span>12. Ma J, Bennetzen JL. Rapid recent growth and divergence of rice nuclear genomes. Proceedings of the National Academy of Sciences of the United States of America. 2004;101(34):12404-10.